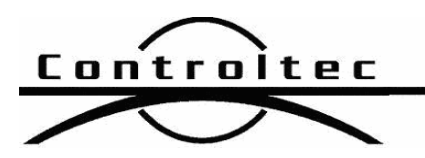

Printed: 5/28/2013 8:32 am

## KinderConnect Release Notes

## Version: 2.0.13

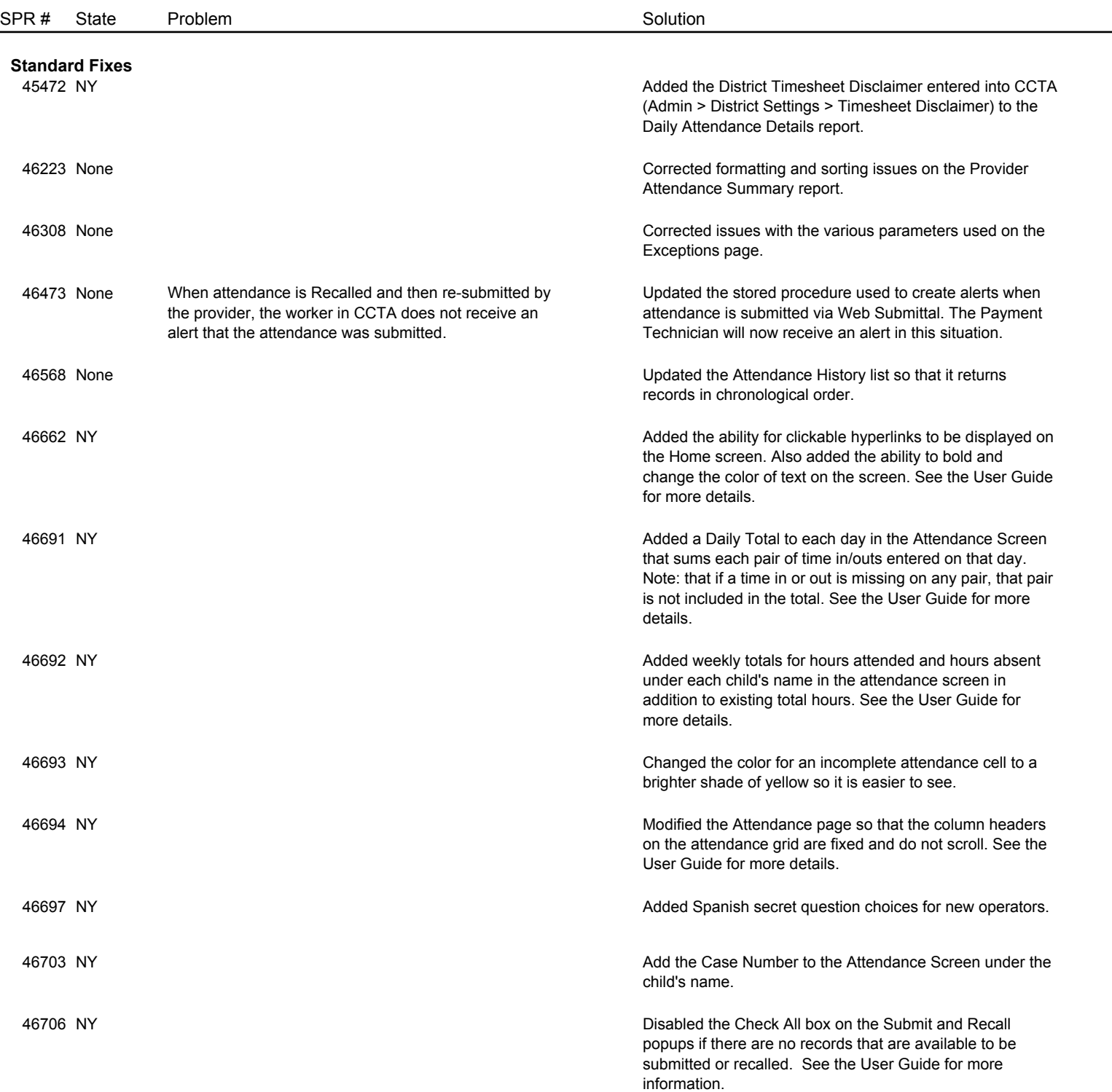

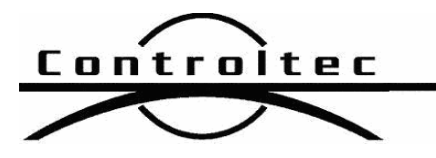

Page 2 of 2

## Version: 2.0.13

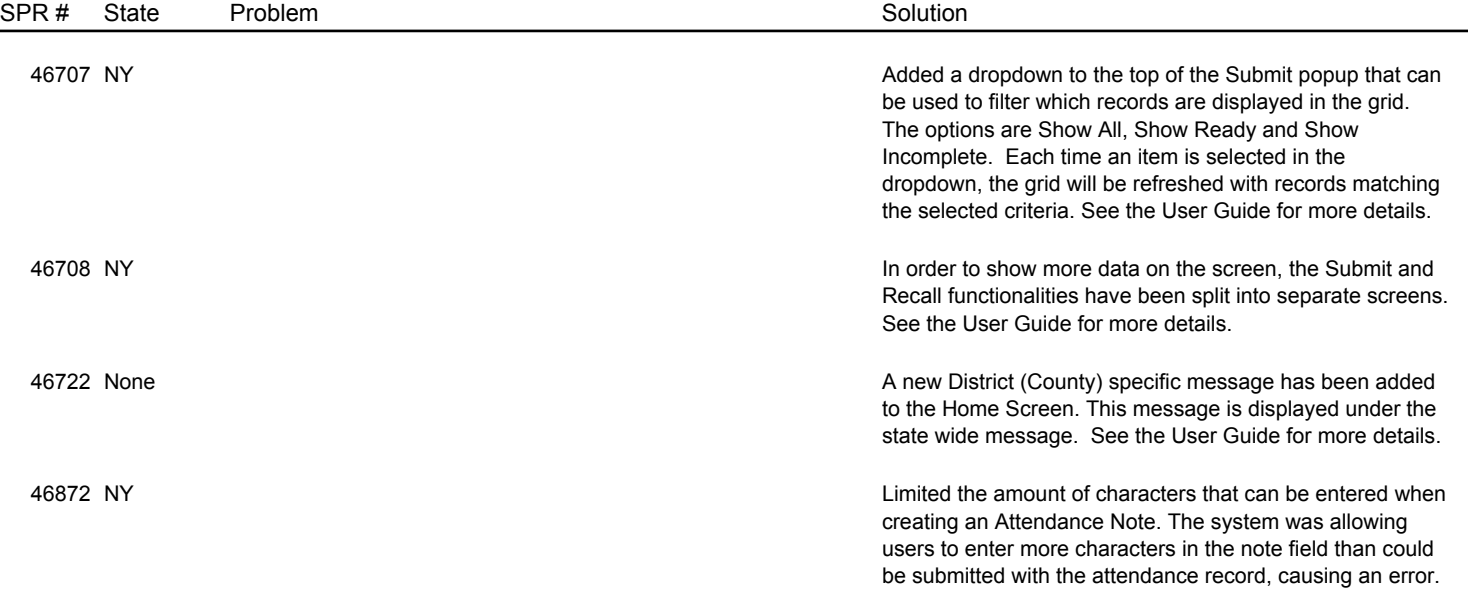